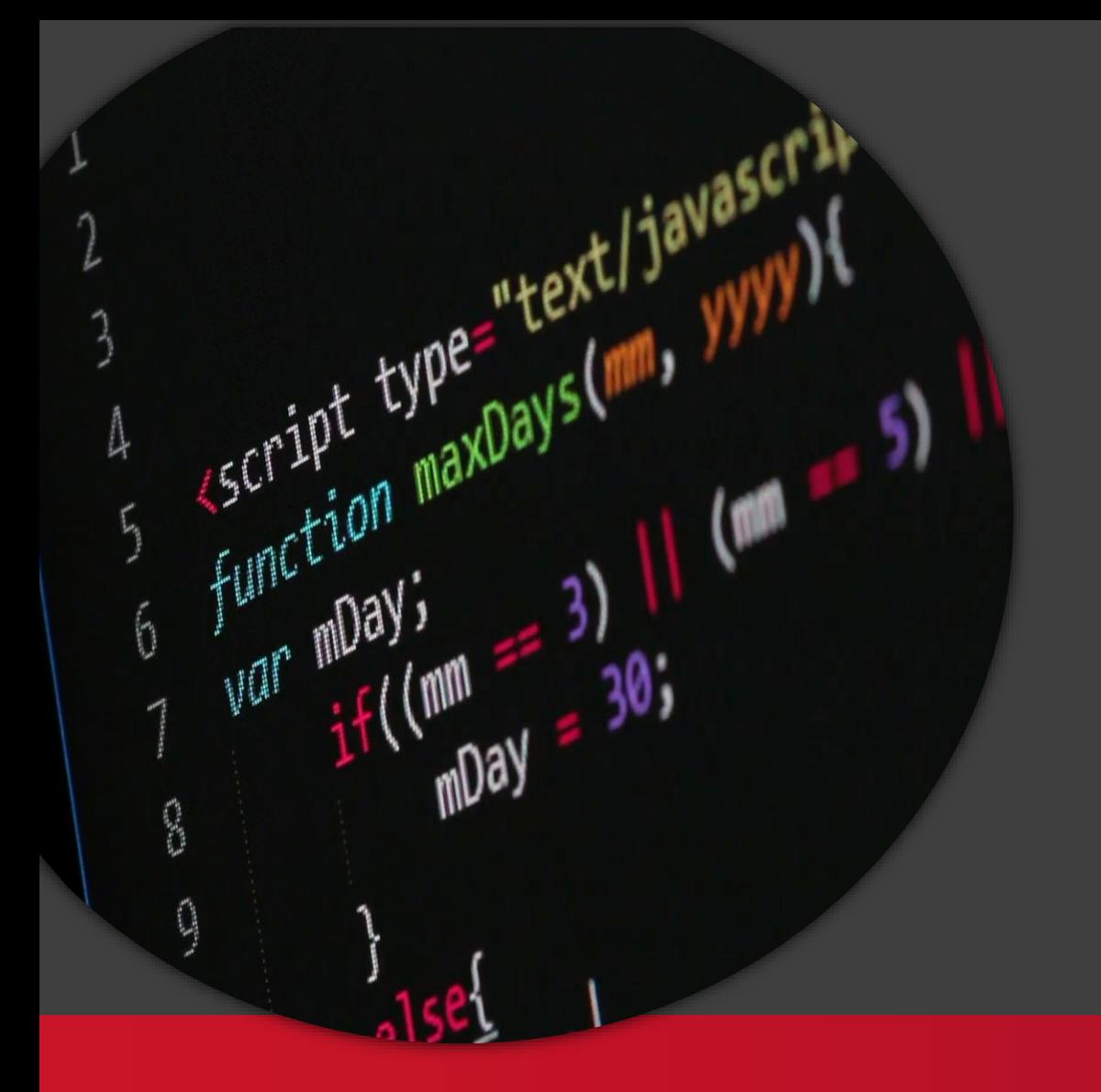

Promise

#### Kliensalkalmazások

BME

Automatizálási és Alkalmazott Informatikai Tanszék

Gincsai Gábor gincsai@aut.bme.hu

## A JavaScript alapvetően aszinkron.

```
function loadScript(src) {
  let script = document.createElement('script');
  script.src = src;
  document.head.append(script);
}
loadScript('/my/script.js'); // sayHello() impl.
sayHello(); // Error: nincs ilyen fv??
```
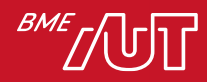

## **Callback**

```
function loadScript(src, callback) {
  let script = document.createElement('script');
  script.src = src;
  script.onload = () => callback(script);
 document.head.append(script);
}
loadScript('/my/script.js', function() {
    sayHello(); // Működik, a callback betötés után fut.
});
```
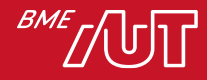

## Ha sok a callback….

```
loadScript('1.js', function(error, script) {
 if (error)handleError(error);
   else \langle11...loadScript('2.js', function(error, script) {
      if (error) {
        handleError(error);
      \} else \{11...loadScript('3.js', function(error, script)
          if (error) \{handleError(error);
          } else \{\alpha = \alpha - \alpha\});
   )
```
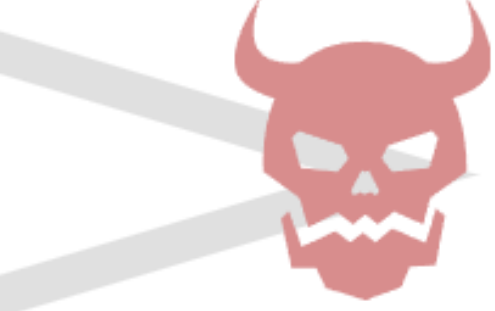

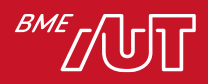

#### Promise

- A Promise egy olyan objektum, ami majd a jövőben visszaad egy értéket, de nem most.
- E miatt tökéletes aszinkron kérések kezelésére.
- Három állapota van
	- > Pending függőben van
	- > Fulfilled sikeresen lefutott
	- > Rejected hibára futott
- A promise mindig Pendig állapotból indul és Fulfilled vagy Rejected állapotban ér véget.

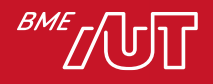

## Promise példa

let completed = true;

let learnWeb = new Promise(function (resolve, reject) { if (completed) { resolve("I have completed learning Web."); } else { reject("I haven't completed learning Web yet."); } });

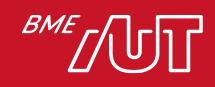

### Promise állapot átmenetei

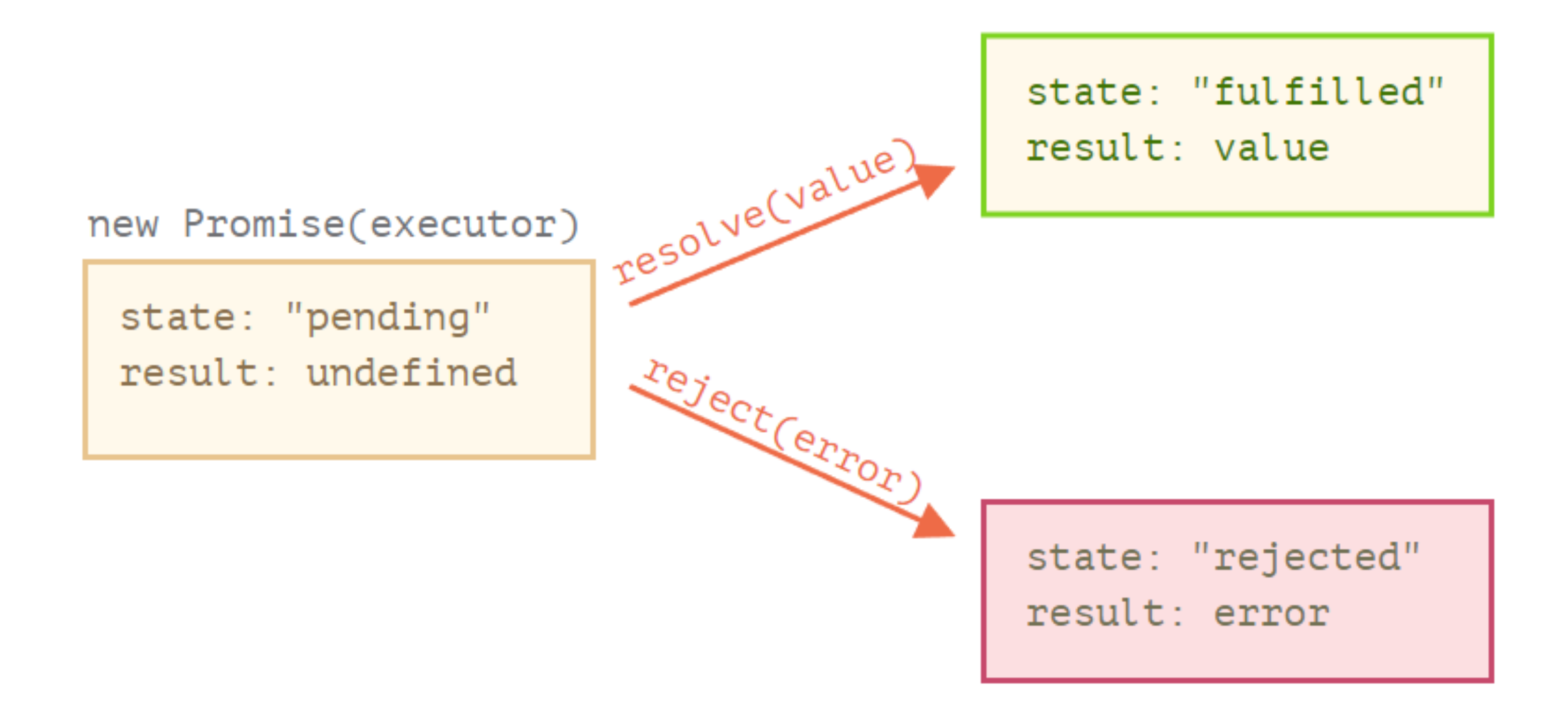

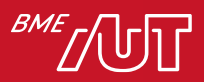

# Promise eredményének feldolgozása

- .then(success, error)
	- > Ha lefutott a Promise akkor hívódik meg.
	- > Ha sikeresen futott le akkor a success handler hívódik
	- > Ha sikertelenül akkor az error handler (opcionális)
- .catch(f)
	- > Csak akkor fut le ha a Promise hibával tért vissza
- .finally(f)
	- > Minden esetben lefut, ha sikeres ha sikertelen a Promise, de az eseménykezelőben nem tudjuk eldönteni, hogy sikeresen vagy sikertelenül futott le.
	- > Tipikusan takarításra használjuk. Pl.: loading indikátor eltűntetése.

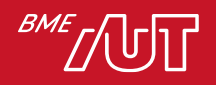

## Promise példa (then, catch, finally)

```
learnWeb.then(
     result => alert(result);
     error => alert(error);
);
```
#### learnWeb.catch(alert);

learnWeb.finally( () =>  $/*$  Stop loading  $*/$  )

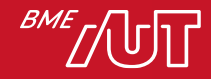

## loadScript példa Promise használatával

```
function loadScript(src) {
```

```
return new Promise(function(resolve, reject) {
```

```
let script = document.createElement('script');
script.src = src;
```

```
script.onload = () => resolve(script);
script.onerror = () => reject(new Error(`Error: ${src}`));
```

```
document.head.append(script);
});
```
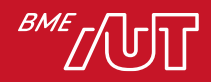

}

# loadScript példa Promise használatával

let promise = loadScript("https://cdnjs.cloudflare.com/ajax/ libs/lodash.js/4.17.11/lodash.js");

```
promise.then(
  script => alert(\sqrt{s}{script.src} is loaded!\rangle,
  error => alert(`Error: ${error.message}`)
);
```

```
promise.then(script => alert('Another handler...'));
```
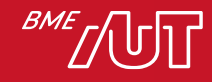

#### Promise chain

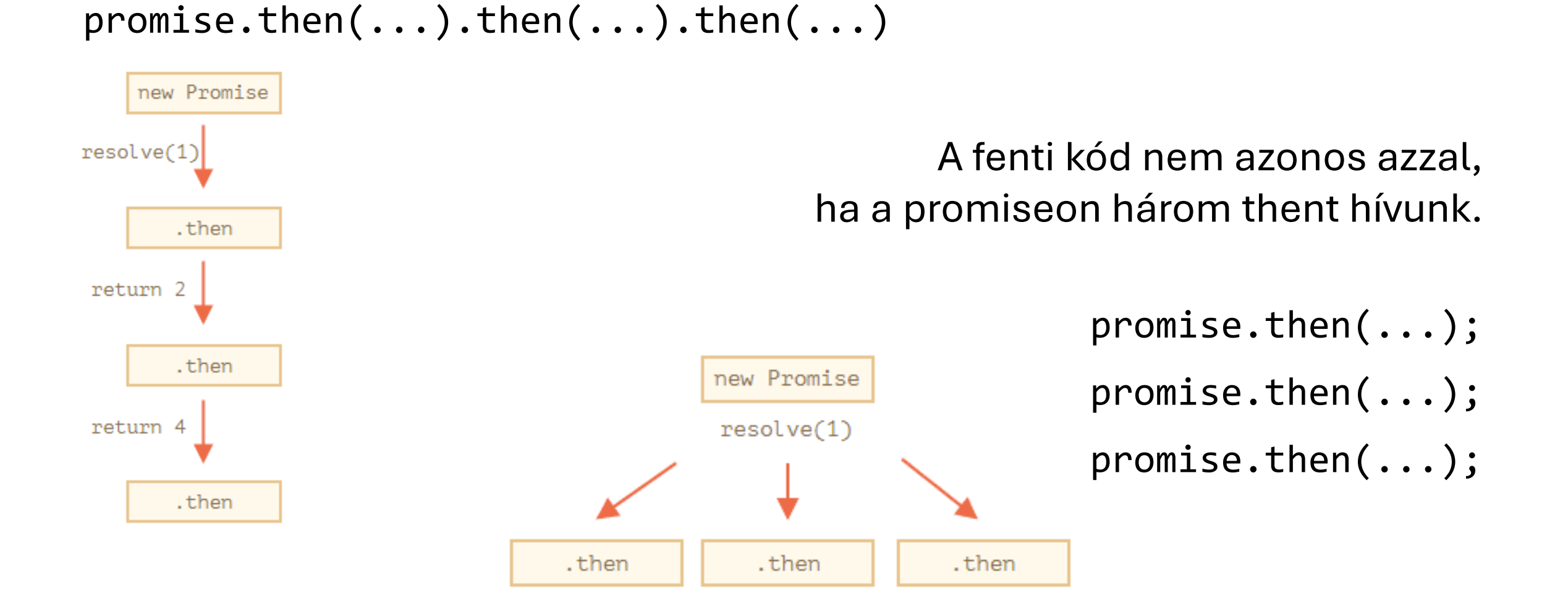

# Promise API

- Promise.all( promises )
	- > Megvárja, hogy az összes Promise befejeződjön.
	- > Ha bármelyik hibával ér véget, akkor az egész hibával tér vissza.
- Promise.allSettled( promises )
	- > Megvárja, hogy az összes Promise befejeződjön
	- > Visszaadja, hogy melyik volt sikeres és melyik hibás.
		- status: "fulfilled" vagy "rejected"
		- value ha sikeres, reason ha sikertelen.
- Promise.race( promises )
	- > Csak az első promise-t várja meg és annak eredményét adja vissza.
- Promise.any (promises)
	- > Az első sikeresen befejeződött Promise-ra vár.
	- > Ha mindegyik sikertelen akkor AggregateErrort ad vissza.

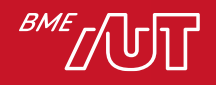

# async / await

- Segítségével kényelmesebben kezelhetjük az Promise-okat.
- A függvény előtt lévő async azt jelenti, hogy a függvény egy Promise-sal tér vissza.
	- > Ha nem promise-sal térne vissza a függvény, akkor becsomagolja egy promise-ba.

```
async function f() {
  return 1;
}
```

```
async function f() {
```

```
return Promise.resolve(1);
```

```
f().then(alert); // 1
```
}

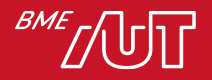

#### await

```
async function f() {
  let promise = new Promise((resolve, reject) => {
    setTimeout(() => resolve("Kész!"), 1000)
  });
  let result = await promise; // Vár a promise-ra
  alert(result); // "Kész!"
}<br>}
```

```
f();
```
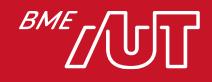

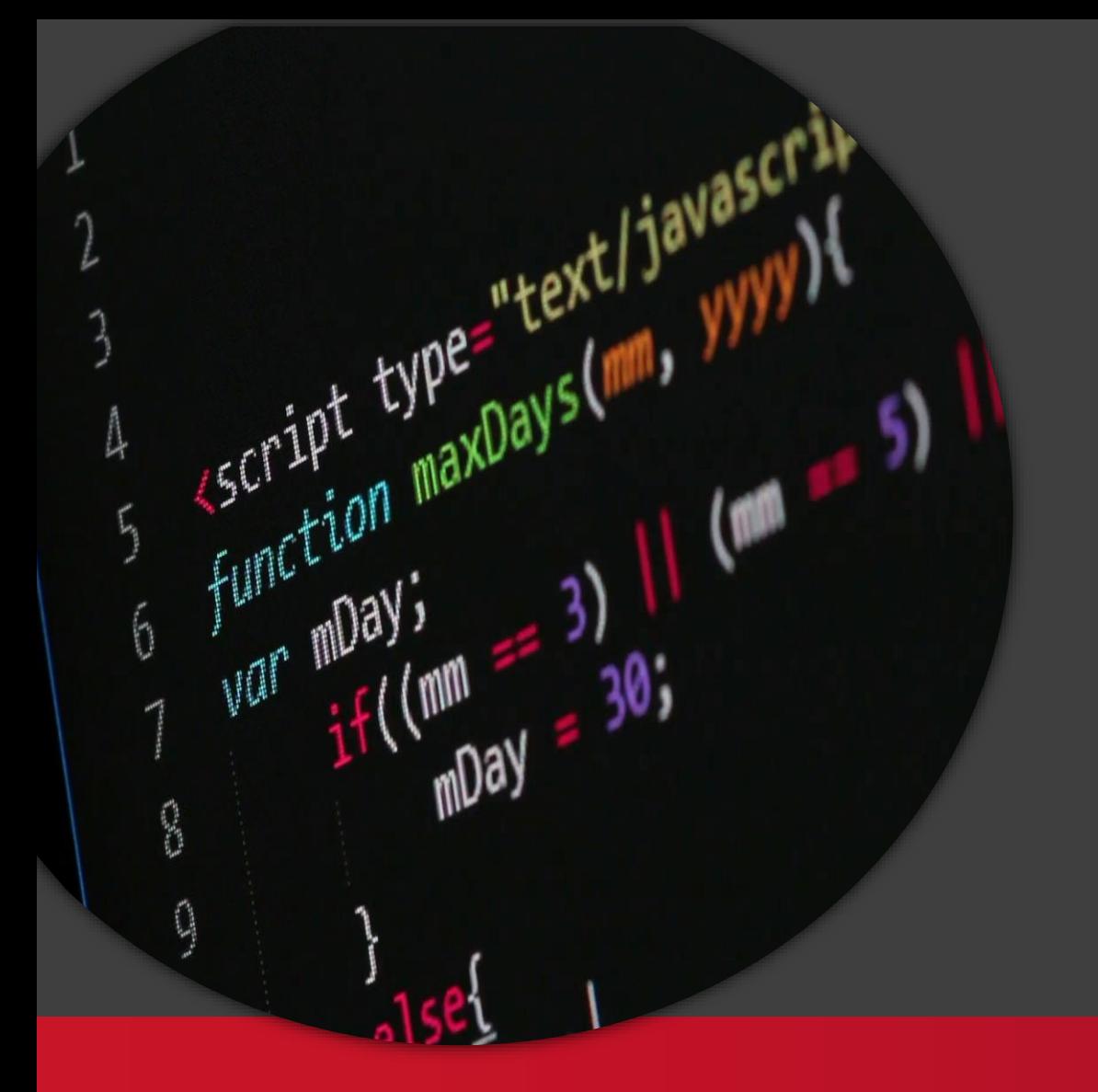

#### Kliensalkalmazások

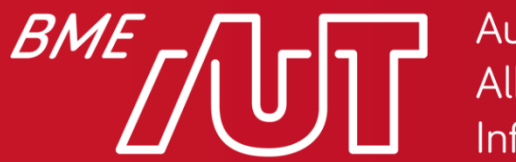

Automatizálási és Alkalmazott Informatikai Tanszék

Gincsai Gábor gincsai@aut.bme.hu

- A fetch() segítségével hálózati kéréseket küldhetünk a szerver felé.
- Korábban ezeket a kéréseket az XmlHttpRequest segítségével lehetett megoldani,
- A Fetch API a modern böngészőkben megtalálható, polyfill is van a régebbi böngészőkhöz.
- Támogatja a CORS-t tehát tetszőleges szerver felé indíthatunk kéréseket.
- Promise-sal tér vissza.

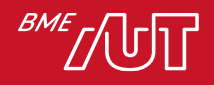

- A Promise csak akkor reject-elődik ha hálózati hiba van.
- A HTTP státuszkódtól függetlenül sikeresen tér vissza, ha a szerver válaszolt.
	- > A válaszban van egy Ok tulajdonság, ami jelzi, hogy a kérés sikeres-e
		- –200-299 közötti státuszkódokra true-ra állítja, egyéb esetben false-ra.
	- > Cross-origin sütiket nem fogja elküldeni.

$$
let \text{ promise} = fetch(url, [options])
$$

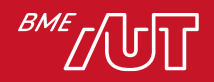

- A böngésző azonnal elindítja a kérést és egy Promise-t ad vissza, amiből majd az eredmény el lehet érni.
- A választ két lépésben lehet kinyerni.
	- 1. A fetch Promise a beépített Response osztályt adja vissza, amiben a szervertől visszakapott Header-ök találhatók.
		- > Status: HTTP státuszkód.
		- > Ok: Sikeres-e a kiszolgálás (Státusz kód 200-299)
	- 2. A response-ból a body-t egy újabb promose-sal kapjuk meg amit pl a json() függvény segítségével lehet elérni.

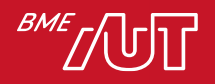

## Fetch API példa

let response = **await fetch(url);**

```
if (response.ok) { // HTTP-status 200-299
 // Response body kinyerése
  let json = await response.json();
} else {
  alert("HTTP-Error: " + response.status);
}
```
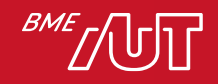

## Fetch API - Post

let user = { name: 'John', surname: 'Smith' };

```
let response = await fetch('/article/fetch/post/user', {
    method: 'POST',
    headers: {
      'Content-Type': 'application/json;charset=utf-8'
    },
    body: JSON.stringify(user)
});
```

```
let result = await response.json();
alert(result.message);
```
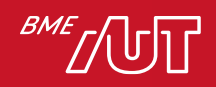